#### *Situation*

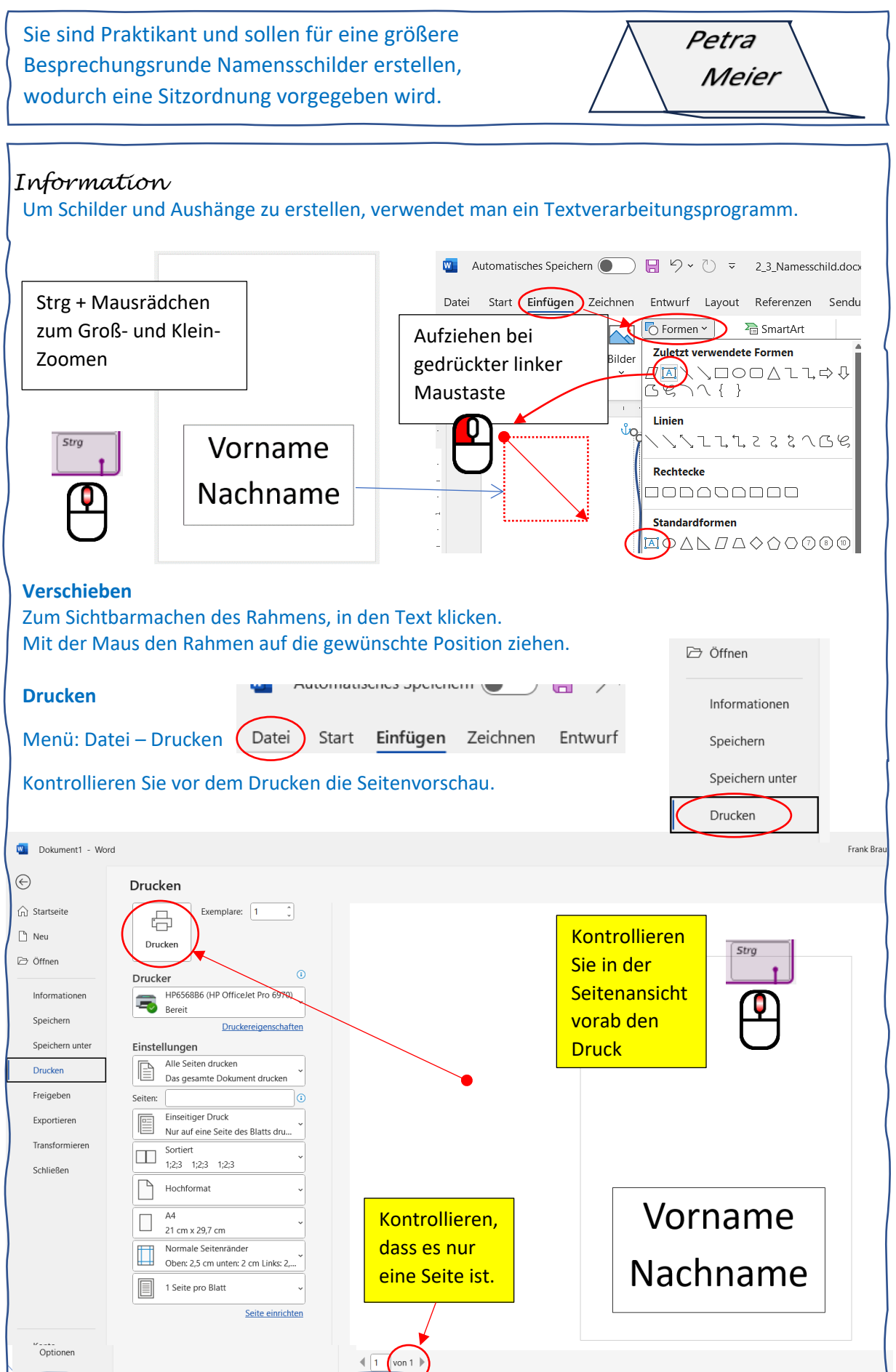

**[v-lernen.de](https://v-lernen.de/#tastatur) Seite 1 von 2**

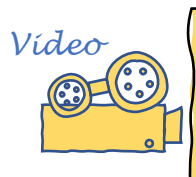

Tischnamensschild erstellen

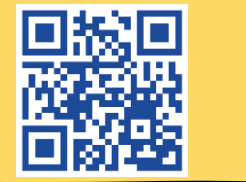

### *Aufgabe 1*

Erstellen Sie ein Tisch-Namensschild für Ihren Namen und speichern Sie es unter dem Namen namensschild\_tisch.docx

### *Aufgabe 2*

Erstellen Sie ein Namensschild, das man an die Jacke oder den Pullover stecken kann. In Ihrem Unternehmen gibt es dazu Namensschildträger in der Größe 5,6 x 9,0 cm.

Drucken Sie passende Schilder und schneiden Sie diese entsprechend zu. Speichern Sie es unter dem Dateinamen namensschild\_kleidung.docx

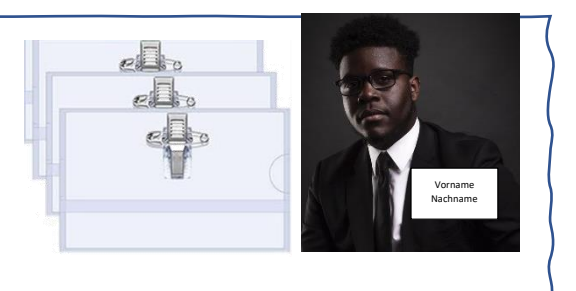

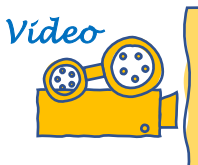

 $\overline{a}$ 

# Namensschilder für die Kleidung erstellen

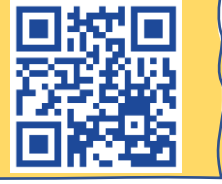

## *Zusatzaufgabe Design*

Passen Sie Ihr Tisch-Namensschild so an, dass es ein auffallendes Design hat. Z. B. durch einen besonderen Rahmen außen herum, durch eine besondere Schriftart, Schriftfarbe oder einen besonderen Schriftstil. Nachstehende Informationen helfen Ihnen dabei.

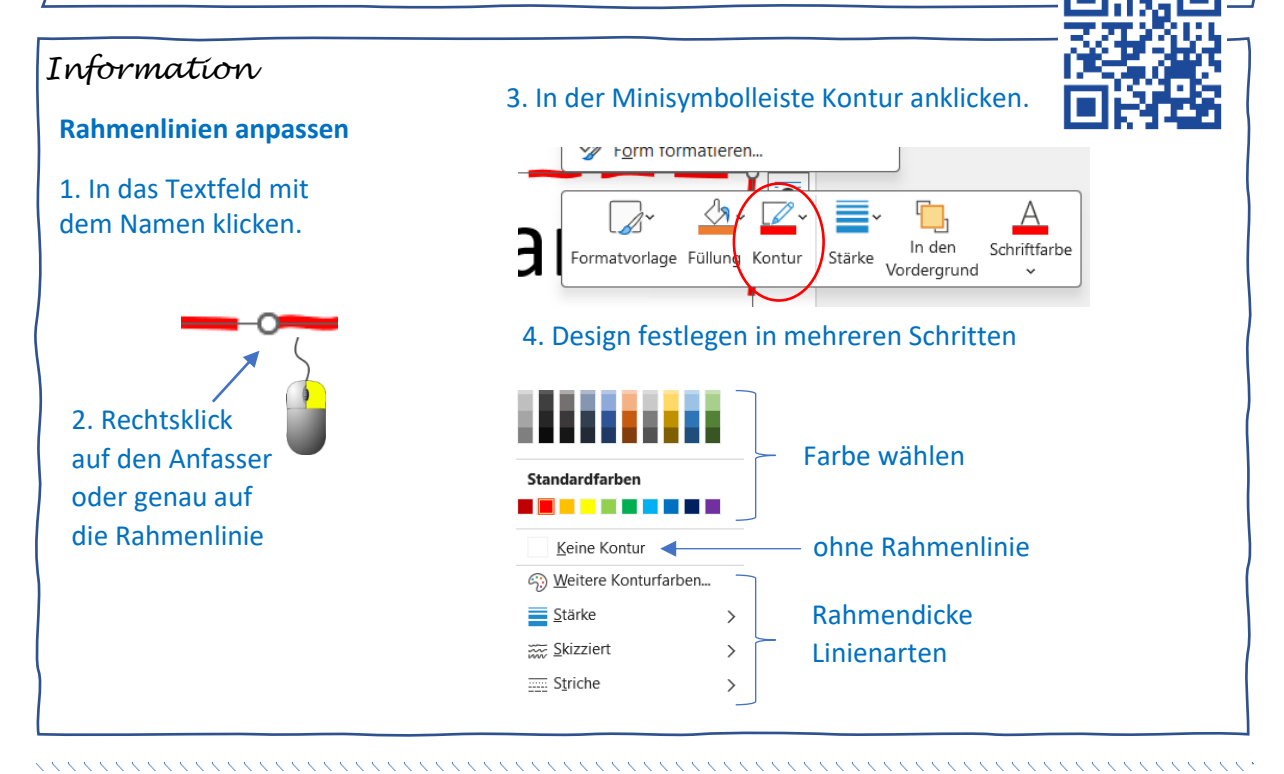